Кабардино-Балкарская Республика

Прохладненский муниципальный район

Муниципальное казенное общеобразовательное учреждение

«Средняя общеобразовательная школа им. С.П. Восканова с. Пролетарского»

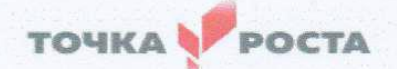

**ПРИНЯТО** на заседанииметодсовета Протокол №1 от « 16 » августа 2021 г.

«УТВЕРЖДЕНО» директор МКОУ «СОШ им. С.П. Восханова с. Пролетарского» **ФО А.В.** Демченко Приказ от Ж .08.2021г № 68

#### ДОПОЛНИТЕЛЬНАЯ ОБЩЕОБРАЗОВАТЕЛЬНАЯ ОБЩЕРАЗВИВАЮЩАЯ ПРОГРАММА «Мир 3D моделирования»

Направленность программы: техническая

Уровень программы: базовый Адресат: 11-18 лет Срок реализации: 1 год Форма обучения: очная Вид программы: модифицированная

Составитель: Шумилкина Ю.С. педагог дополнительногообразования

с. Пролетарское 2021 год

#### **Содержание**

### **дополнительной общеобразовательной общеразвивающей программы**

**Раздел 1.** «Комплекс основных характеристик образования: объем, содержание, планируемые результаты»:

- пояснительная записка;
- цель и задачи программы;
- содержание программы;
- планируемые результаты.

**Раздел 2.** «Комплекс организационно-педагогических условий, включающий формы аттестации»:

- календарный учебный график;
- условия реализации программы;
- формы аттестации;
- оценочные материалы;
- методическое и дидактическое обеспечение.

**Список литературы.**

- **Рабочая программа дисциплины.**
- **Рабочая программа воспитания.**

#### **РАЗДЕЛ 1 «КОМПЛЕКС ОСНОВНЫХ ХАРАКТЕРИСТИК ОБРАЗОВАНИЯ: ОБЪЕМ, СОДЕРЖАНИЕ, ПЛАНИРУЕМЫЕ РЕЗУЛЬТАТЫ»**

## **Пояснительная записка**

Дополнительная общеобразовательная общеразвивающая программа «Мир 3D моделирования» в рамках проекта «Точка роста» составлена на основе:

• Федерального закона от 29 декабря 2012 г. N 273-ФЗ "Об образовании в Российской Федерации";

• Приказа Министерства просвещения РФ от 9 ноября 2018 г. N 196 «"Об утверждении Порядка организации и осуществления образовательной деятельности по дополнительным общеобразовательным программам".

**Актуальность программы.** Мировая и отечественная экономика входят в новый технологический уровень, который требует качественно иного уровня подготовки инженеров. В то же время нехватка инженерных кадров в настоящее время в России является серьезным ограничением для развития страны.

Решающее значение в работе инженера-конструктора или проектировщика имеет способность к пространственному воображению. Пространственное воображение необходимо для чтения чертежей, когда из плоских проекций требуется вообразить пространственное тело со всеми особенностями его устройства и формы. Как и любая способность, пространственное воображение может быть улучшено человеком при помощи практических занятий. Как показывает практика, не все люди могут развить пространственное воображение до необходимой конструктору степени, поэтому освоение 3D-моделирования в основной средней школе призвано способствовать приобретению соответствующих навыков.

Данная программа посвящена изучению методов 3D-моделирования с помощью свободно распространяемого программного обеспечения.

**Адресат программы:** учащиеся от 11 до 18 лет.

Основа программы – проектная научно-познавательная деятельность ученика. Именно в этой деятельности наиболее полно раскрывается личностный потенциал ребенка. Развиваются ценные качества и умения, необходимые современному человеку: критическое, системное, алгоритмическое и творческое мышление; умение находить решение проблем; умение работать самостоятельно и в команде. Формируются группы по 15 человек.

## **Уровень программы, объем и сроки.**

Программа «Мир 3D моделирования» является программой базового уровня.

Срок реализации – 1 год. Объем программы – 108 часов.

Форма обучения – очная.

## **Особенности организации образовательного процесса.**

Форма реализации ДООП «Мир 3D моделирования» – модульная.

Занятия проводятся по группам. Группы формируются из обучающихся одного возраста. Состав группы обучающихся – постоянный.

Режим занятий – 2 раза в неделю, по 2 часа (по 45 мин) и 1час (45 минут), 108 часов за год.

Для реализации программы в кабинете имеются: компьютеры, 3D программное обеспечение, 3D принтер, интерактивная доска.

#### **Цели и задачи программы**

**Цель -** формирование и развитие у обучающихся интеллектуальных и практических компетенций в области создания пространственных моделей, а также освоить элементы основных предпрофессиональных навыков специалиста по трехмерному моделированию и FDM печати.

З**адачи**:

## **1) сформировать:**

положительное отношение к алгоритмам трехмерного моделирования;

 представление об основных инструментах программного обеспечения для 3D-моделирования;

 представление о методах прототипирования и разновидностях 3D печати;

- представление о принципе работы школьного 3D принтера;

#### 2) сформировать умения:

- ориентироваться в трехмерном пространстве;

- эффективно использовать базовые инструменты создания объектов:

- модифицировать, изменять и редактировать объекты или их отдельные элементы;

- объединять созданные объекты в функциональные группы;

- создавать простые трехмерные модели;

- подготавливать 3D модели к печати, исправлять и редактировать их в специальных программах (Materialise Magics и Netfabb);

- задавать параметры и настройки печати (работа в программахслайсерах);

3) иметь представление о работе, настройке и обслуживании школьного 3D принтера (da Vinchi 1.0 PRO) и т.д.

Данная программа ориентирована на систематизацию знаний и умений по информатике в части изучения информационного моделирования. Программа посвящена изучению основ создания моделей средствами онлайн ресурса для трехмерного моделирования Tinkercad и редактора трехмерной графики Autodesk Fusion 360.

С одной стороны, программа призвана развить умения использовать трехмерные графические представления информации в процессе обучения в образовательном учреждении, с другой - предназначен для прикладного использования обучающимися в их дальнейшей учебной или производственной деятельности.

Программа представляет собой самостоятельный модуль, изучаемый в течение одного года. Предполагается, что учащиеся владеют элементарными навыками работы в офисных приложениях, знакомы с основными элементами их интерфейса.

#### Формы проведения занятий

Занятия ведутся в виде сообщающих бесед и фронтальных практических занятий. В ходе беседы даётся информация о конкретных методах и приёмах визуализации данных. На практических занятиях учащиеся, опираясь на полученные сведения и информацию, самостоятельно выполняют задания по освоению технологий визуализации.

Реализация задач программы осуществляется  $\mathbf{c}$ использованием словесных методов с демонстрацией конкретных приёмов работы в бесплатном онлайн ресурсе Tinkercad, с интерфейсом программы Fusion 360. Практические занятия обучающиеся выполняют самостоятельно по раздаточным материалам, подготовленным учителем.

Параллельно учениками выполняется проектная работа. Подготовленная

 $\Delta$ 

работа представляется в электронном виде. По итогам защиты проектных работ педагог делает вывод об уровне усвоения программного материала.

## **Содержание программы «Мир 3D моделирования»**

1. Введение. Аддитивные технологии в современном мире (Что такое аддитивные технологии и как это работает? Какие материалы используются для 3D печати?)

2. Различные технологии 3D-печати и области их применения.

3. Печать зданий и сооружений.

4. Биопечать и печать органов.

5. Преимущества, недостатки и перспективы развития технологии.

6. Трехмерное моделирование. Разновидности программ для 3D моделирования.

7. Онлайн ресурс Tinkercad, интерфейс и основные инструменты.

8. Создание объектов в трехмерном пространстве.

9. Понятие прототипирования. Разновидности 3D печати. FDM технология печати.

10. Программы для 3D-принтинга: моделирование, слайсеры, печать.

11. Устройство и принцип работы школьного принтера daVinchi 1.0 Pro

12. Подготовка моделей к 3D печати. Программа Materialise Magics. Подготовка файлов для передачи на принтер в приложении XYZprint.

13. Печать на 3D принтере daVinchi 1.0 Pro. Подготовка, настройка, обслуживание принтера.

14. Редактор для 3D моделирования Fusion 360. Интерфейс, панели инструментов.

15. Камеры, навигация в сцене, ортогональные проекции (виды).

16. Базовые инструменты моделирования.

17. Инструменты модификации объектов.

18. Группирование объектов.

19. Управление инструментами рисования и модификаций

20. Навыки трехмерного моделирования

21. Анимация и визуализация объектов.

# **Учебный план.**

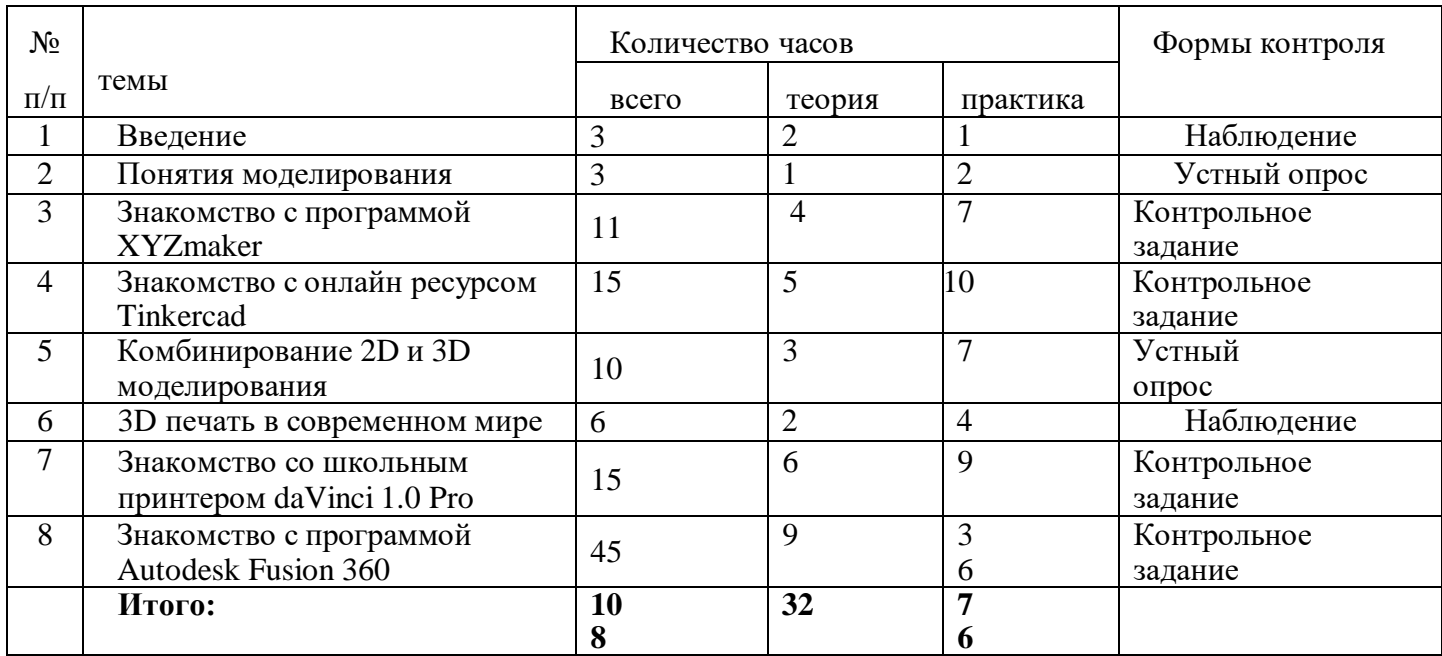

Личностные результаты:

- готовность и способность к самостоятельному обучению на основе учебно-познавательной мотивации, в том числе готовности к выбору направления профильного образования с учетом устойчивых познавательных интересов:

освоение материала программы как одного из инструментов  $\omega_{\rm{eff}}$ информационных технологий в дальнейшей учёбе и повседневной жизни.

Метапредметные результаты:

#### Регулятивные универсальные учебные действия:

освоение способов решения проблем творческого характера в жизненных ситуациях;

формирование умений ставить цель - создание творческой работы, планировать достижение этой цели, создавать наглядные динамические графические объекты в процессе работы;

оценивание получающегося творческого продукта и соотнесение его с изначальным замыслом, выполнение по необходимости коррекции либо продукта, либо замысла.

Познавательные универсальные учебные действия строить рассуждение от общих закономерностей к частным явлениям и от частных явлений к общим закономерностям, строить рассуждение на основе сравнения предметов и явлений, выделяя при этом общие признаки.

#### Коммуникативные универсальные учебные действия:

области формирование  $\mathbf{M}$ развитие компетентности  $\bf{B}$ использования информационно-коммуникационных технологий;

графических подготовка материалов эффективного ДЛЯ выступления.

Программа способствует достижению обучающимися предметных учебного предмета «Информатика». Учашийся результатов получит углубленные знания о возможностях построения трехмерных моделей, а также научится самостоятельно создавать простые модели реальных объектов.

## **РАЗДЕЛ 2. «КОМПЛЕКС ОРГАНИЗАЦИОННО-ПЕДАГОГИЧЕСКИХ УСЛОВИЙ, ВКЛЮЧАЮЩИЙ ФОРМЫ АТТЕСТАЦИИ».**

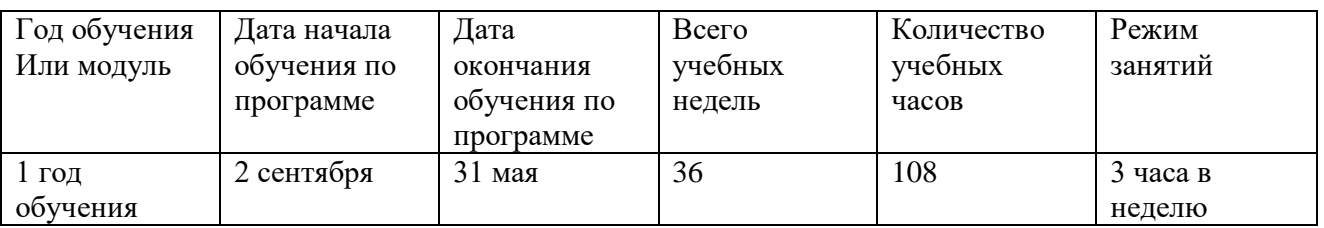

#### **Календарный учебный график**

#### **Кадровое и материально-техническое обеспечение программы**

Программу реализует педагог дополнительного образования - Шумилкина Юлия Сергеевна.

Для занятий подходит компьютерный класс, удовлетворяющий санитарно-техническим нормам, оснащенный SMART-доской, выходом в Интернет и индивидуальными рабочими местами, отвечающими требованиям для данного возраста обучающихся.

#### **Условия реализации Программы**

образовательный процесс строится с учётом САНПИН 2.1.3684.20

**Форма организации** деятельности обучающихся: индивидуальная, групповая, с разделением на звенья.

**Условия приема**: прием всех желающих детей указанного возраста на 1 год обучения без дополнительных условий.

**Формы проведения занятий**: лекция, беседа, диспут, практикум, игра, конкурс, соревнование. Для воспитания потребности думать обучающимся могут предлагаться домашние задания, не связанные ни с какой деятельностью, кроме умственной.

**Режим занятий:** 2 раза в неделю по 2 часа и 1 час (3 часа в неделю).

Продолжительность каждого занятия 45 минут, 10-минутный перерыв с элементами физической активности.

Занятие вполне может начаться с обсуждения вопроса, предложенного на предыдущем занятии для обдумывания дома.

Занятия строятся соответственно возрастным особенностям: определяются методы проведения занятий, подход к распределению заданий, организуется коллективная работа, планируется время для теории и практики.

Большинство заданий выполняются с помощью персонального компьютера и необходимых программных средств. В конце занятия подводятся итоги. Могут происходить небольшие соревнования, конкурсы и игры.

### **Перечень оборудования:**

В кабинете №1 Центра «Точка роста» имеются в наличии 10 ноутбуков для обучающихся и 1 учительский ноутбук, SMART- доска, 3D принтер.

Операционная система Windows.

#### **ФОРМЫ АТТЕСТАЦИИ**

Промежуточная аттестация обучающихся проводится с использованием контрольно-измерительных материалов. Формой аттестации данной программы является защита проекта в конце обучения.

Высокий уровень – означает, что обучающийся овладел практически всеми умениями и навыками, предусмотренными программой, а также способен самостоятельно выполнять задания в рамках изученного по программе материала;

Средний уровень – означает, что обучающийся овладел, в целом, требуемыми умениями и навыками, предусмотренными программой, однако выполняет задания на основе образца, почти не прибегая к помощи извне.

Низкий уровень – означает, что обучающийся недостаточно овладел практически всеми умениями и навыками, предусмотренными программой, поэтому он в состоянии выполнить лишь простейшие практические задания, однако прибегает к помощи достаточно часто.

## **МЕТОДИЧЕСКОЕ И ДИДАКТИЧЕСКОЕ ОБЕСПЕЧЕНИЕ**

*Методы обучения:* словесный, наглядный, практический; объяснительноиллюстративный; репродуктивный; частично-поисковый, исследовательский; проблемный, игровой, дискуссионный, проектный. Активные и интерактивные методы обучения.

*Методы воспитания:* убеждение, поощрение, упражнение, стимулирование, мотивация.

#### **Список литературы**

#### **Список литературы для педагога:**

1. Основы Blender, учебное пособие, 4-издание

2. Аббасов, И.Б. Двухмерное и трехмерное моделирование в 3ds MAX /И.Б. Аббасов. - М.: ДМК, 2012. - 176 c.

3. Ганеев, Р.М. 3D-моделирование персонажей в Maya: Учебное пособие для вузов / Р.М. Ганеев. - М.: ГЛТ, 2012. - 284 c.

4. Зеньковский, В.А. 3D моделирование на базе Vue xStream: Учебноепособие / В.А. Зеньковский. - М.: ИД ФОРУМ, НИЦ ИНФРА-М, 2013. - 384 c.

5. Королев, А.Л. Компьютерное моделирование / А.Л. Королев. - М.: БИНОМ. ЛЗ, 2013. - 230 c.

6. Петелин, А.Ю. 3D-моделирование в Google Sketch Up - от простого к сложному. Самоучитель / А.Ю. Петелин. - М.: ДМК Пресс, 2012. - 344 c.

#### **Список литературы для воспитанника:**

1. Косенко, И.И. Моделирование и виртуальное прототипирование: Учебное пособие / И.И. Косенко, Л.В. Кузнецова, А.В. Николаев. - М.: Альфа-М, ИНФРА-М, 2012. - 176 c.

2. Ларченко, Д.А. Интерьер: дизайн и компьютерное моделирование. / Д.А. Ларченко, А.В. Келле-. - СПб.: Питер, 2011. - 480 c.

3. <http://www.3d-blender.ru/p/3d-blender.html> - сайт «3D Blender» (Уроки и новости по 3d моделированию в программе Blender 3D; интересные переводы статей по моделированию, текстурированию, анимации и визуальным эффектам с 3D моделями и др.)

4. <https://www.youtube.com/?gl=RU&hl=ru> - ресурс для поиска видеоуроков по 3D моделированию в Tinkercad, Blender, Autodesk Fusion 360 и т.д.

Кабардино-Балкарская Республика

Прохладненский муниципальный район

Муниципальное казенное общеобразовательное учреждение

«Средняя общеобразовательная школа им. С.П. Восканова с. Пролетарского»

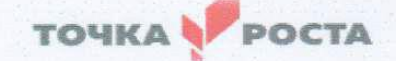

«УТВЕРЖДЕНО» директор МКОУ «СОШ им. С.П. Восконова с. Пролетарского» **COUCO A.B.** Демченко Приказ от 17 08.2021 г № 68

## РАБОЧАЯ ПРОГРАММА

НА 2021-2022 уч. год

к дополнительной общеобразовательной общеразвивающей программе «Мир 3D моделирования»

> Возраст учащихся: 11-18 лет Год обучения: 1 год Номер группы:

Составитель: Шумилкина Ю.С. педагог дополнительногообразования

с. Пролетарское 2021 год

#### **Цели и задачи педагога на данный учебный год Цели:**

- осуществить дополнительное образование детей и подростков, организовать их разнообразную творческую деятельность;

- комплектовать состав учащихся учебной группы, и принимать меры по сохранению контингента в течение срока обучения;

- обеспечивать педагогически обоснованный выбор форм, средств и методов работы (воспитания и обучения), исходя из психофизиологической целесообразности;

- обеспечивать соблюдение прав и свобод детей; участвовать в разработке и реализации образовательных программ, нести ответственность за качество их выполнения, за жизнь и здоровье воспитанников;

- составлять план и программу занятий. Обеспечивать их выполнение;

- выявлять творческие способности детей, способствовать их развитию, формированию устойчивых профессиональных интересов и склонностей;

- поддерживать одаренных и талантливых учащихся, а также детей, имеющих отклонения в развитии;

- организовывать участие воспитанников в массовых мероприятиях;

- оказывать консультативную помощь родителям (лицам, их заменяющих), а также педагогическим работникам в пределах своей компетенции;

- при проведении занятий обеспечивать соблюдение правил и норм охраны труда, техники безопасности и противопожарной защиты.

#### **Задачи:**

Руководство деятельностью обучающихся.

2. Комплектование учебных групп.

 Развитие познавательной мотивации детей, решение образовательных задач, непосредственно отвечающих жизненным потребностям обучающихся.

#### **Планируемые результаты**

В процессе обучения учащиеся не получают прямых оценок своей деятельности. Контроль усвоения осуществляется педагогом на каждом занятии для коррекции своей педагогической деятельности. Успехи, достигнутые учащимися, демонстрируются во время презентации проектов и оцениваются соучениками и педагогом. После проведения презентации или испытания предполагается рефлексия, где каждый ребёнок высказывает своё мнение о том, что у него лучше всего получилось и над чем стоит поработать в дальнейшем. Во время проведения презентации проектов необходим подробный анализ положительных моментов и недочётов, при этом подчёркиваются позитивные стороны каждой ситуации.

# **Календарно-тематическое планирование**

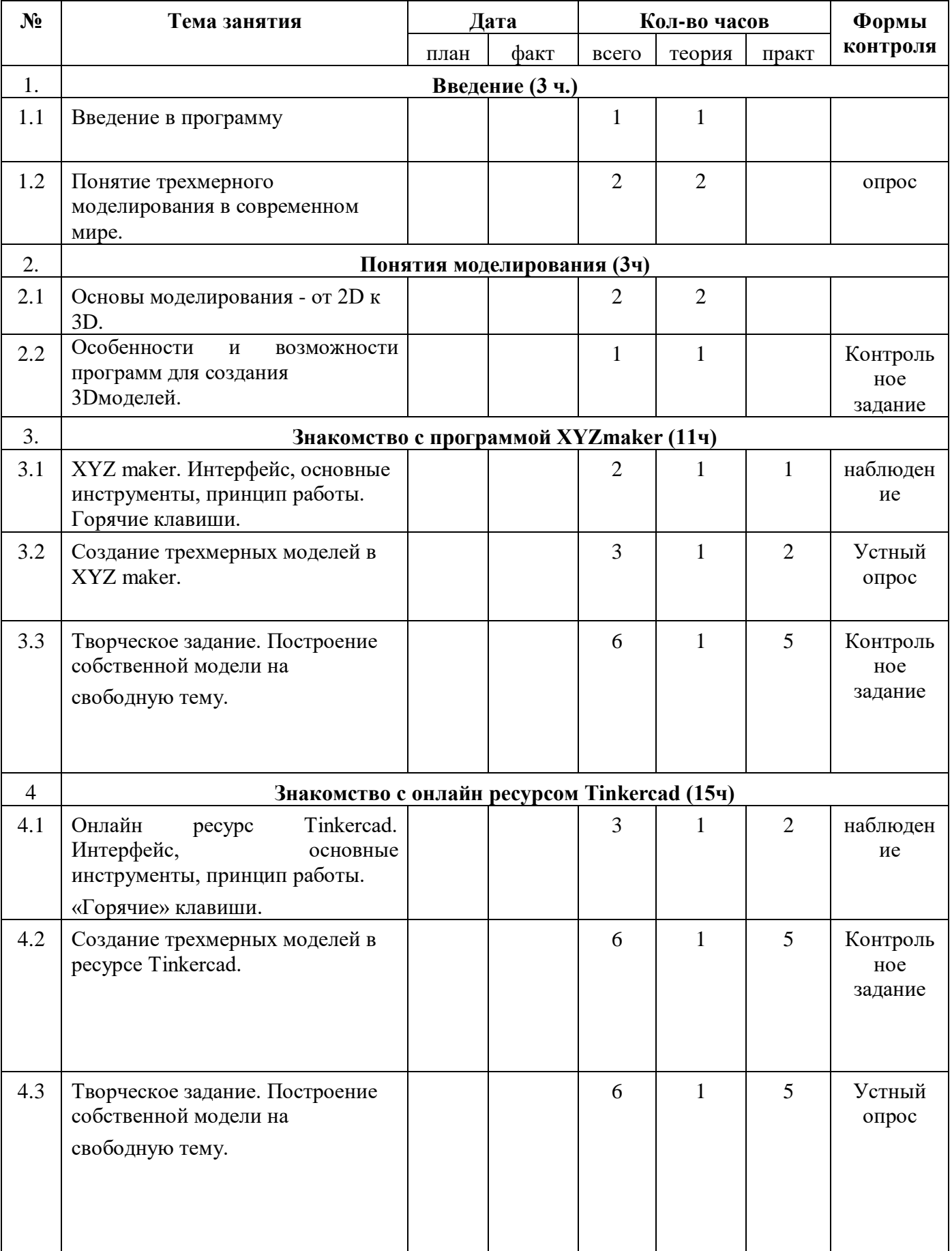

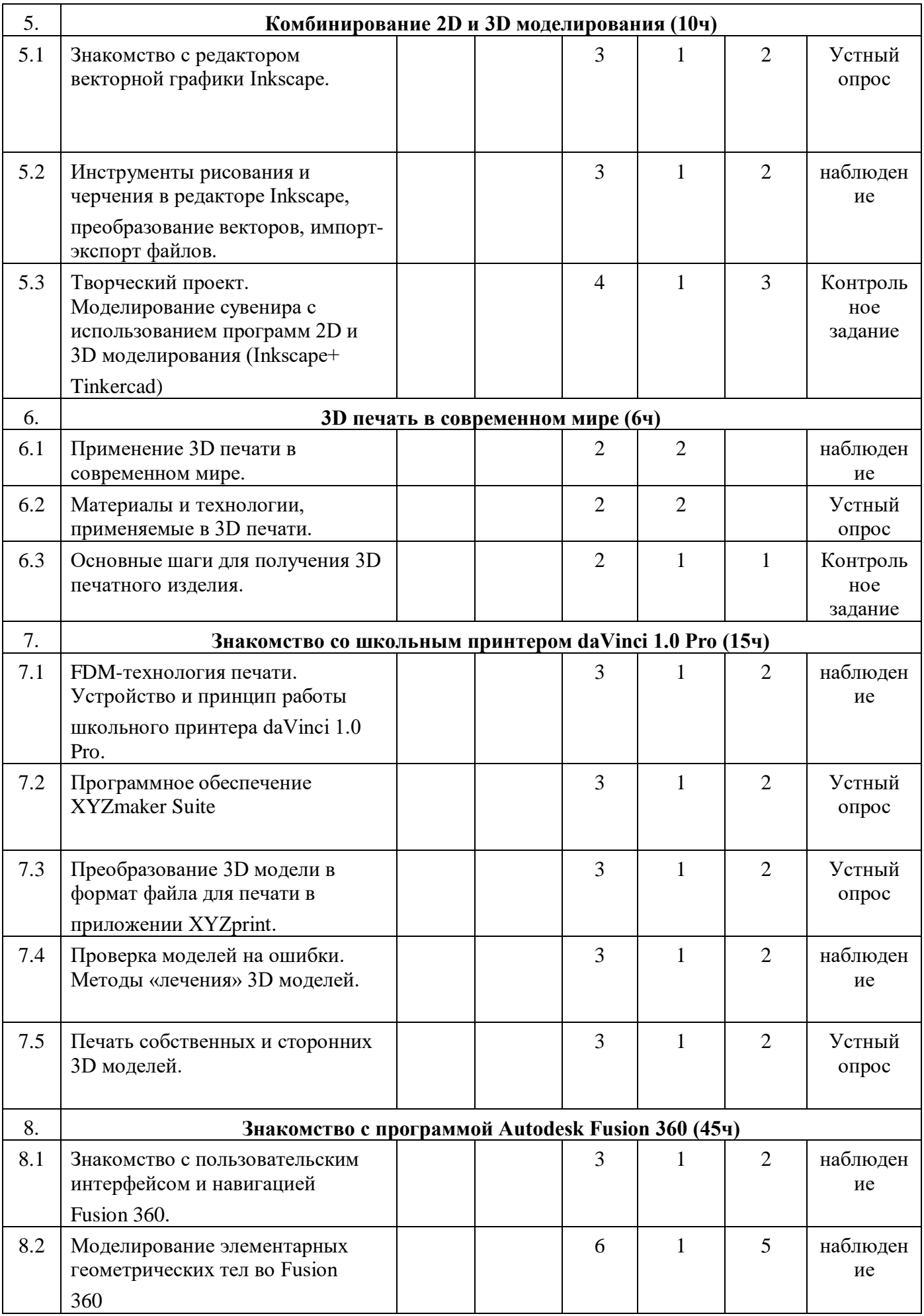

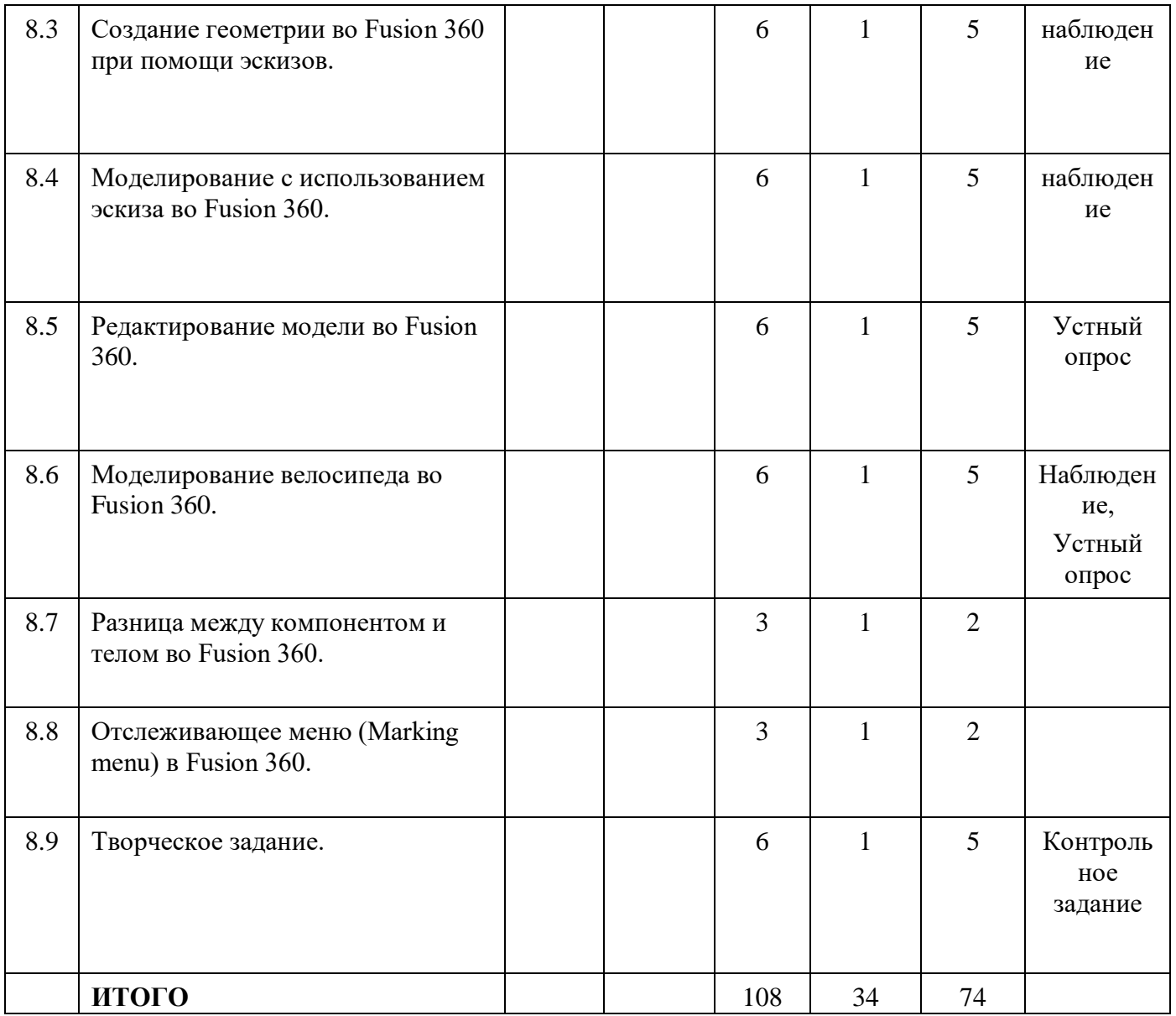

Кабардино-Балкарская Республика

Прохладненский муниципальный район

Муниципальное казенное общеобразовательное учреждение

«Средняя общеобразовательная школа им. С.П. Восканова с. Пролетарского»

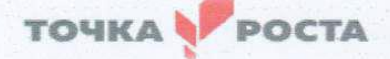

«УТВЕРЖДЕНО» директор МКОУ «СОШ им. С.П. Восханова с. Пролетарского» А.В. Демченко Приказ от Н 08.2021г № 68

## ВОСПИТАТЕЛЬНАЯ ПРОГРАММА

НА 2021-2022 уч. год

к дополнительной общеобразовательной общеразвивающей программе «Мир 3D моделирования»

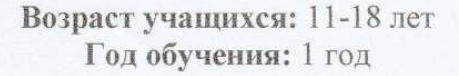

Составитель: Шумилкина Ю.С. педагог дополнительногообразования

с. Пролетарское 2021 год

#### **Характеристика объединения «Мир 3D моделирования».**

Деятельность объединения «Мир 3D моделирования» имеет техническую направленность.

Количество обучающихся объединения «Мир 3D моделирования» составляет 15 человек.

Обучающиеся имеют возрастную категорию детей от 11 до 18 лет.

Формы работы – индивидуальные и групповые.

**Цель воспитания -** создание условий для формирования социально-активной, творческой, нравственно и физически здоровой личности, способной на сознательный выбор жизненной позиции, а также к духовному и физическому самосовершенствованию, саморазвитию в социуме.

#### **Задачи воспитания:**

- способствовать развитию личности обучающегося, с позитивным отношением к себе, способного вырабатывать и реализовывать собственный взгляд на мир, развитие его субъективной позиции;

- развивать систему отношений в коллективе через разнообразные формы активной социальной деятельности;

- способствовать умению самостоятельно оценивать происходящее и использовать накапливаемый опыт в целях самосовершенствования и самореализации в процессе жизнедеятельности;

- формирование и пропаганда здорового образа жизни.

#### **Результат воспитания:**

- формирование практических умений по организации органов самоуправления этике и психологии общения, технологии социального и творческого проектирования;

обучение умениям и навыкам организаторской деятельности, самоорганизации, формированию ответственности за себя и других;

- развитие творческого культурного, коммуникативного потенциала ребят в процессе участия в совместной общественно – полезной деятельности;

- содействие формированию активной гражданской позиции;

- воспитание сознательного отношения к труду, к природе.

Воспитательная деятельность осуществляется по следующим направлениям:

- духовно-нравственное развитие, нацеленное на расширение ценностносмысловой сферы личности и приобщение к базовым национальным ценностям: Родина, Человек, Здоровье, Семья, Социальная солидарность, Закон, Труд, Знание, Культура, Природа;

- позитивная социализация учащихся в процессе общественно-полезной деятельности детско-взрослой общности;

- поддержка жизненных устремлений, социальных инициатив и учета индивидуальных потребностей детей и юношества, оказание помощи в трудной жизненной ситуации.

### **Календарный план воспитательной работы объединения «Мир 3D моделирования» на 2021-2022учебный год**

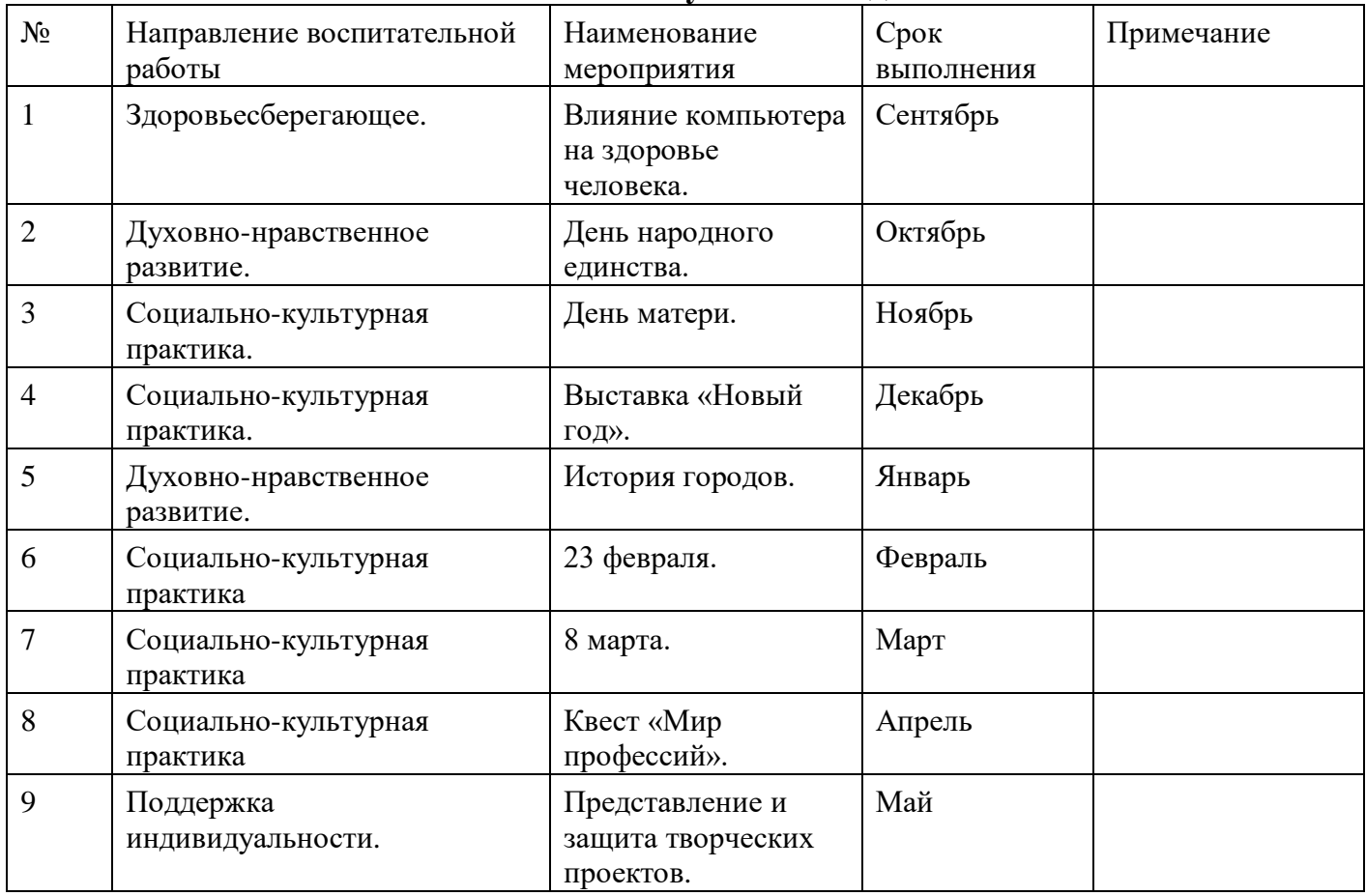